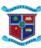

# 参t. 浄atrick's Academy COMPUTER CLASS IV REVISED ANSWER KEY

## Q1. Answer in one word:

- a. Bit
- b. Secondary memory/ROM
- c. Jump List
- d. Category view
- e. Computer
- f. Microsoft
- g. 1024
- h. Windows 7 home premium/ Windows 7 professional/ Windows 7 Ultimate
- i. Primary Memory
- j. Flash drive

## Q2. State whether the following statements are true (T) or false (F).

- а. (Т)
- b. (F)
- c. (T)
- d. (T) e. (T)
- f. (T)
- g. (T)
- h. (F)
- i. (T)
- j. (F)

## Q3. Fill in the blanks :-

- a. pop-up menu/context menu.
- b. <u>Windows 10</u>
- c. Internal memory
- d. Memory card
- e. <u>information</u>
- f. <u>binary</u> digits.
- g. <u>secondary/external memory</u>.
- h. <u>Aero-peek</u>

#### Q4. Write the full form of the following:

- a. RAM- Random Access Memory
- b. ROM- Read Only Memory
- c. PROM-Programmable Read Only Memory
- d. EPROM- Erasable Programmable Read Only Memory
- e. GUI- Graphical User Interface
- f. KB- Kilobytes
- g. CD-Compact Disk
- h. DVD- Digital Versatile Disk

## Q5. Answer the following questions:-

a. Shortcut menu also known as context menu or pop-up menu is the menu which appears when we right click our mouse either on a blank area or on an object (icon). It displays a set of commands related to the icon, document or desktop window.

b.

## Data Information

- Data is raw set of facts
   Information is processed data
- and figures.It is also called as Input
- It is also called as
  It is unorganized.

It is also called as Output It is organized

c. Write a short note on CD and pen drive.

CD

The full form of CD is Compact Disc. It is a secondary storage device where data can be stored offline. It can store upto 700 MB of data.

Pen Drive

It is a portable device which stores the data offline. It is also called as flash drive or USB drive

d. Icons are small pictures that represent a file, folder or a program. They help us in opening any program by double clicking on the icon.

#### Q6. Identify the devices and name them:

| Device                                | Name              |
|---------------------------------------|-------------------|
| 10000-000000<br>10000-000-10035227    | RAM               |
| SanDisk<br>8GB @                      | MEMORY CARD       |
| i i i i i i i i i i i i i i i i i i i | PENDRIVE          |
|                                       | HARD DISK         |
|                                       | RECYCLE BIN       |
|                                       | INTERNET EXPLORER |
| Cloud Coogle Drive                    | CLOUD STORAGE     |